Õppematerjalide haldamist keskkonnas [www.kool.ee](http://www.kool.ee/) toetab CV-Online. Kui otsid tööd, vaata [www.cv.ee](http://www.cv.ee/)

Funktsiooni nullkohad, positiivsus- ja negatiivsuspiirkond.

------------------------------------------------------- *Olgu meil antud funktsioon kujul y = f(x), siis*

- *nullkohtade X<sup>0</sup> leidmine taandub võrrandi f(x) = 0 lahendamisele;*
- *positiivsuspiirkonna X<sup>+</sup> leidmiseks tuleb lahendada võrratus f(x) > 0;*
- *negatiivsuspiirkonna*  $X^-$  *leidmise tingimus on*  $f(x) < 0$ *.*
- -------------------------------------------------------
- **1. Leia järgmiste lineaarfunktsioonide y = f(x) määramispiirkond, nullkohad, positiivsus- ja negatiivsuspiirkond.**

**a**)  $y = 3x - 5$ *Lahendus:* 1) Määramispiirkond:  $X \in R$ 2) Nullkoht:  $X^0$ :  $f(x) = 0$  $3x - 5 = 0;$ J  $\left\{ \right\}$  $\mathbf{I}$  $\overline{\mathcal{L}}$ ╎  $=\begin{cases}$ = 3  $X^0 = \frac{12}{12}$ 3  $x = 1\frac{2}{3}$ 3) Positiivsuspiirkond:  $X^+$ :  $f(x) > 0$  $\overline{\phantom{a}}$ J  $\left(1\frac{2}{2},\infty\right)$  $\setminus$  $=\left(1\frac{2}{2}\right;\infty\right)$  $>1\frac{2}{3}$ .  $3x - 5 > 0;$ 3  $X^+ = \left(1\frac{2}{3}\right)$ 3  $x > 1\frac{2}{3}$ 4) Negatiivsuspiirkond:  $X^-$ :  $f(x) < 0$  $\overline{\phantom{a}}$ J  $\left(-\infty;1\frac{2}{5}\right)$  $\setminus$  $^{-}$  =  $\Big[-\infty$  $\leq l \frac{2}{3}$ .  $3x - 5 < 0;$ 3  $X^{-} = \left(-\infty; 1\frac{2}{3}\right)$ 3  $x < 1\frac{2}{3}$ *Vastus:*  $X^0 = \left\{1 \frac{2}{3}\right\}$ ,  $X^+ = \left|1 \frac{2}{3}\right|$ ,  $X^- = \left|-\infty; 1 \frac{2}{3}\right|$  $\left(-\infty;1\frac{2}{5}\right)$  $\setminus$  $\begin{cases} x - \infty & -\infty \end{cases}$ J  $\left(1\frac{2}{2},\infty\right)$  $\setminus$  $=\left(1\frac{2}{2}\right;\infty\right)$ J  $\left\{ \right\}$  $\mathbf{I}$  $\overline{\mathcal{L}}$ ┤  $=\left\{1\frac{2}{5}\right\}, \quad X^+ = \left(1\frac{2}{5}; \infty\right), \quad X^ (\infty)$ ,  $X^- = \begin{pmatrix} 2 \\ -\infty \\ 1 \end{pmatrix}$ 3  $X^+ = \left(1\frac{2}{3}\right)$ 3  $X^0 = \left\{1 \frac{2}{3}\right\}$ **b) 3**  $x + \frac{1}{2}$ **2**  $y = \frac{1}{2}x +$ *Lahendus:* 1) Määramispiirkond:  $X \in R$ 2) Nullkoht:  $X^0$ :  $f(x) = 0$ 1

 $3x + 2 = 0;$ 0;  $|\cdot 6$ 3 2  $\frac{1}{2}x + \frac{1}{2} = 0;$ 2

$$
x=-\frac{2}{3}.
$$

J

3

J  $\left\{ \right\}$  $\mathbf{I}$  $\overline{\mathcal{L}}$ ┤  $=\big\{-\big\}$ 3  $X^{0} = \left\{-\frac{2}{3}\right\}$ 3) Positiivsuspiirkond:  $X^+$ :  $f(x) > 0$  $\overline{\phantom{a}}$ J  $\left(-\frac{2}{2},\infty\right)$  $\setminus$  $^+=\left(-\frac{2}{3}\right;\infty$  $> -\frac{2}{3}$ .  $3x + 2 > 0;$  $+\frac{1}{2} > 0;$   $\cdot 6$ 3  $X^+ = \left(-\frac{2}{3}\right)$ 3  $x > -\frac{2}{3}$ 3  $x + \frac{1}{x}$ 2 1 4) Negatiivsuspiirkond:  $X^-$ :  $f(x) < 0$  $\overline{\phantom{a}}$ J  $\left(-\infty;-\frac{2}{3}\right)$ L  $^{-}$  =  $\Big(-\infty;$   $\lt -\frac{2}{3}$ .  $3x + 2 < 0;$  $+\frac{1}{2} < 0;$   $\cdot 6$ 3  $X^- = \bigg(-\infty; -\frac{2}{3}\bigg)$ 3  $x < -\frac{2}{3}$ 3  $x + \frac{1}{2}$ 2 1 *Vastus:*  $X^0 = \left\{ -\frac{2}{3} \right\}, X^+ = \left| -\frac{2}{3} \right\rangle, X^- = \left| -\infty; -\frac{2}{3} \right|$ J  $\left(-\infty;-\frac{2}{3}\right)$  $\setminus$  $\Big), \quad X^- = \Big(-\infty; -\Big)$ J  $\left(-\frac{2}{2},\infty\right)$  $\setminus$  $=\left(-\frac{2}{2},\infty\right)$  $\int$  $\left\{ \right\}$  $\mathcal{L}$  $\overline{\mathcal{L}}$ ┤  $=\{-\frac{2}{5}\}, \quad X^+ = \left(-\frac{2}{5}, \infty\right), \quad X^-$ 3  $(\infty)$ ,  $X^- = \begin{pmatrix} 2 & 2 \ -\infty & -2 \end{pmatrix}$ 3 ,  $X^+ = \left(-\frac{2}{3}\right)$ 3  $X^0 = \left\{-\frac{2}{3}\right\}$ **c**)  $y = -0, 4x + 0, 1$ *Lahendus:* 1) Määramispiirkond:  $X \in R$ 2) Nullkoht:  $X^0$ :  $f(x) = 0$  $-0.4x + 0.1 = 0$ ,  $-0,4x = -0,1;$  $x = 0,25.$  $X^0 = \{0, 25\}$ 3) Positiivsuspiirkond:  $X^+$ :  $f(x) > 0$  $-0.4x + 0.1 > 0$ ,  $-0.4x > -0.1$ ;  $x < 0.25$ .  $X^+ = (-\infty; 0.25)$ 4) Negatiivsuspiirkond:  $X^-$ :  $f(x) < 0$  $-0.4x + 0.1 < 0;$  $-0.4x < -0.1$ ;  $x > 0.25$ .  $X^- = (0, 25; \infty)$  $Vastus: X^0 = \{0,25\}, \quad X^+ = (-\infty; 0,25), \quad X^- = (0,25;\infty)$ **d**)  $\frac{1}{x}x - \frac{1}{x}y + 5,2 = 0$ *8*  $x - \frac{7}{9}$ *5*  $\frac{4}{5}x-\frac{7}{5}y+5,2=$ 1) Määramispiirkond:  $X \in R$ 2) Nullkoht:  $X^0$ :  $f(x) = 0$ 

 $-35y = -32x - 208$  **:** (-35) 2  $6\frac{1}{2}$  $35.32$  $208 \cdot 35$ 35 32 35  $\frac{208}{25}$  =  $\frac{32}{25}$  =  $-\frac{208.35}{25.25}$  =  $-$ 0 35 208 35  $\frac{32}{2}x + \frac{208}{3}$ 35 208 35  $y = \frac{32}{35}x +$  $32x - 35y + 208 = 0$  $5,2 = 0$   $\cdot 40$ 8 7 5  $\frac{4}{5}x - \frac{7}{5}y + 5,2 = 0$  | . .  $x = -\frac{208}{35}$ ;  $\frac{32}{35} = -\frac{208}{35}$  $X^0 = \{-6, 5\}$ 3) Positiivsuspiirkond:  $X^+$ :  $f(x) > 0$  $x > -6,5$ 35 208 35  $\frac{32}{25}x > -\frac{208}{25};$ 0 35 208 35  $\frac{32}{25}x + \frac{208}{35} > 0;$  $X^+ = (-6, 5; \infty)$ 4) Negatiivsuspiirkond:  $X^-$ :  $f(x) < 0$  $x < -6,5$ 35 208 35  $\frac{32}{2}x < -\frac{208}{25}$ ; 0 35 208 35  $\frac{32}{25}x + \frac{208}{35} < 0;$  $X^- = (-\infty; -6.5)$  $Vastus: X^0 = \{-6, 5\}, \quad X^+ = \{-6, 5; \infty\}, \quad X^- = \{-\infty; -6, 5\}$ 

- **2. Leia järgmiste ruutfunktsioonide y = f(x) määramispiirkond, nullkoht, positiivsus- ja negatiivsuspiirkond.**
	- **a**)  $y = x^2 + 2x 3$ 1) Määramispiirkond:  $X \in R$ 2) Nullkoht:  $X^0$ :  $f(x) = 0$  $x_2 = -1 - 2 = -3$  $x_1 = -1 + 2 = 1$  $x = -1 \pm \sqrt{1 + 3} = -1 \pm 2$  $x^2 + 2x - 3 = 0$  $X^0 = \{1; -3\}$ 3) Positiivsuspiirkond:  $X^+$ :  $f(x) > 0$ Lahendame ruutvõrratuse. Saame  $x = -1 \pm \sqrt{1 + 3} = -1 \pm 2$  $x^2 + 2x - 3 = 0$  $x^2 + 2x - 3 > 0$

$$
x_1 = -1 + 2 = 1
$$

$$
x_2 = -1 - 2 = -3
$$

Teeme joonise. Parabool avaneb ülespoole, kuna ruutliikme ees olev kordaja on positiivne.

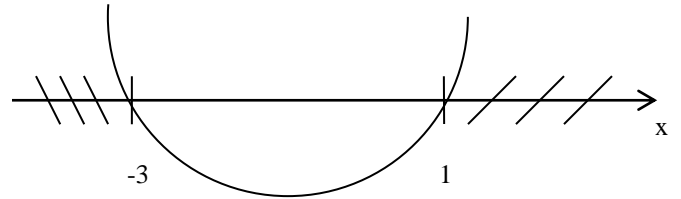

Küsitakse x-i neid väärtusi, mille korral graafik on ülevalpool x-telge. Seda näitab tingimus  $f(x) > 0$ .  $X^+ = (-\infty; -3) \cup (1; \infty)$ 

4) Negatiivsuspiirkond:  $X^-$ :  $f(x) < 0$ 

Lahendame taas ruutvõrratuse. Saame

$$
x^{2} + 2x - 3 < 0
$$
  
\n
$$
x^{2} + 2x - 3 = 0
$$
  
\n
$$
x = -1 \pm \sqrt{1 + 3} = -1 \pm 2
$$
  
\n
$$
x_{1} = -1 + 2 = 1
$$
  
\n
$$
x_{2} = -1 - 2 = -3
$$

Teeme joonise. Parabool avaneb ülespoole, kuna ruutliikme ees olev kordaja on positiivne.

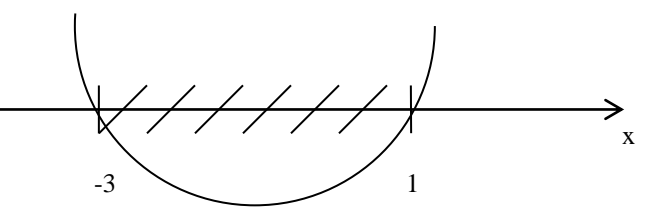

Küsitakse x-i neid väärtusi, mille korral graafik on allpool x-telge. Seda näitab tingimus f(x) < 0.  $X^- = (-3;1)$ 

Vastus: X ∈ R, X<sup>0</sup> = {1; -3}, X<sup>+</sup> = (-∞; -3)∪(1; ∞), X<sup>-</sup> = (-3; 1)  
\nb) y = -x<sup>2</sup> + 5x - 6  
\nl) Määramispiirkond: X ∈ R  
\n2) Nullkoht: X<sup>0</sup>: f(x) = 0  
\n-x<sup>2</sup> + 5x - 6 = 0|·(-1)  
\nx<sup>2</sup> - 5x + 6 = 0  
\nx = 2,5 ± 
$$
\sqrt{6,25 - 6}
$$
 = 2,5 ± 0,5  
\nx<sub>1</sub> = 2,5 + 0,5 = 3  
\nx<sub>2</sub> = 2,5 - 0,5 = 2  
\nX<sup>0</sup> = {2; 3}  
\n3) Positivsuspiirkond: X<sup>+</sup>: f(x) > 0  
\nLahendame runtvõrratuse. Saame  
\n-x<sup>2</sup> + 5x - 6 > 0  
\n-x<sup>2</sup> + 5x - 6 = 0|·(-1)  
\nx<sup>2</sup> - 5x + 6 = 0  
\nx = 2,5 ±  $\sqrt{6,25 - 6}$  = 2,5 ± 0,5

$$
x_1 = 2{,}5 + 0{,}5 = 3
$$

 $x_2 = 2,5 - 0,5 = 2$ 

Teeme joonise. Parabool avaneb allapoole, kuna ruutliikme ees olev kordaja on negatiivne.

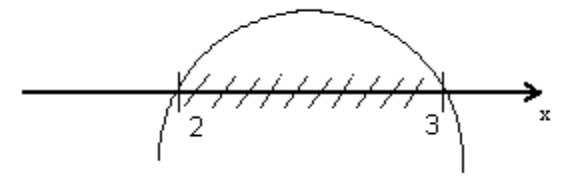

Küsitakse x-i neid väärtusi, mille korral graafik on ülevalpool x-telge. Seda näitab tingimus  $f(x) > 0$ .  $X^+ = (2; 3)$ 

4) Negatiivsuspiirkond:  $X^-$ :  $f(x) < 0$ 

Lahendame taas ruutvõrratuse. Saame

$$
x^{2} + 2x - 3 < 0
$$
  
\n
$$
x^{2} + 2x - 3 = 0
$$
  
\n
$$
x = -1 \pm \sqrt{1 + 3} = -1 \pm 2
$$
  
\n
$$
x_{1} = -1 + 2 = 1
$$
  
\n
$$
x_{2} = -1 - 2 = -3
$$

32

Teeme joonise. Parabool avaneb ülespoole, kuna ruutliikme ees olev kordaja on positiivne.

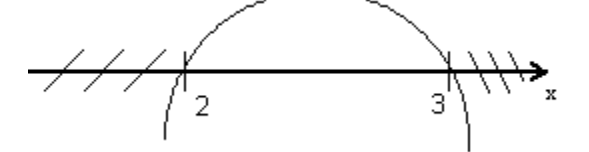

Küsitakse x-i neid väärtusi, mille korral graafik on allpool x-telge. Seda näitab tingimus f(x) < 0.  $X^- = (-\infty; 2) \cup (3; \infty)$ 

 $Vastus: X \in \mathbb{R}, X^0 = \{2, 3\}, X^+ = \{2, 3\}, X^- = \{-\infty, 2\} \cup \{3, \infty\}$ 

$$
\frac{32}{35}x + \frac{208}{35} > 0;
$$
\n**c**) 
$$
\frac{32}{35}x > -\frac{208}{35};
$$
\n
$$
x > -6,5
$$
\n
$$
X^+ = (-6,5; \infty)
$$
\n4) Negatiivusupirkond: X^-: f(x) < 0  
\n
$$
\frac{32}{35}x + \frac{208}{35} < 0;
$$
\n
$$
\frac{32}{35}x < -\frac{208}{35};
$$
\n
$$
x < -6,5
$$
\n
$$
X^- = (-\infty; -6,5)
$$
\nVastus: X<sup>0</sup> = {-6,5}, X^+ = (-6,5; \infty), X^- = (-\infty; -6,5)